## O IHRE FIRMA

## **Login**

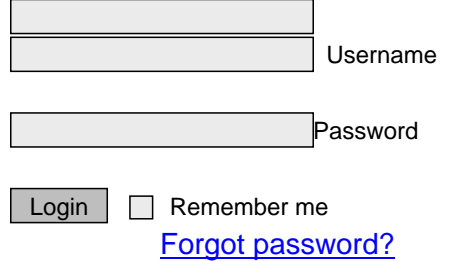

http://goldene-7.de/en/Anwendungen/Referenzen?section=login&pdfview=1